## Technical data Internet Ads Half Page (+ publication on M sites)

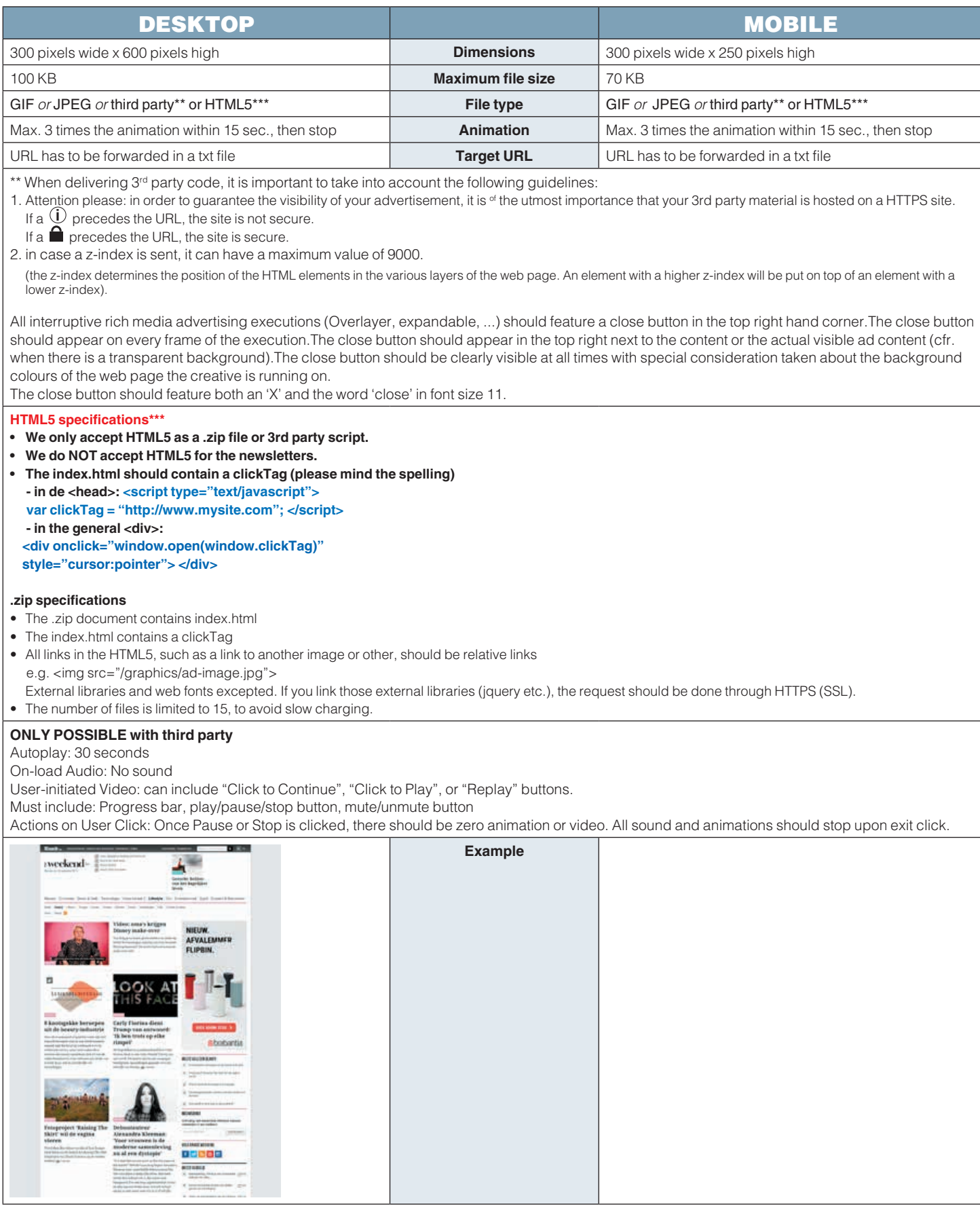